## **www.thin.kiev.ua - Ремонт вместо утилизации: замена ламп монитора**

Автор: 27.03.14 15:20 -

Ремонт ЖК-мониторов в домашних условиях затруднителен, однако заменить конденсаторы, кнопки и лампы подсветки по силам каждому.

У нашего монитора Dell UltraSharp 2001FP, которому исполнилось восемь лет, фоновая подсветка стала настолько тусклой, что при дневном освещении на экране почти ничего не было видно. Чтобы заменить люминесцентные лампы, потребуется полностью разобрать монитор.

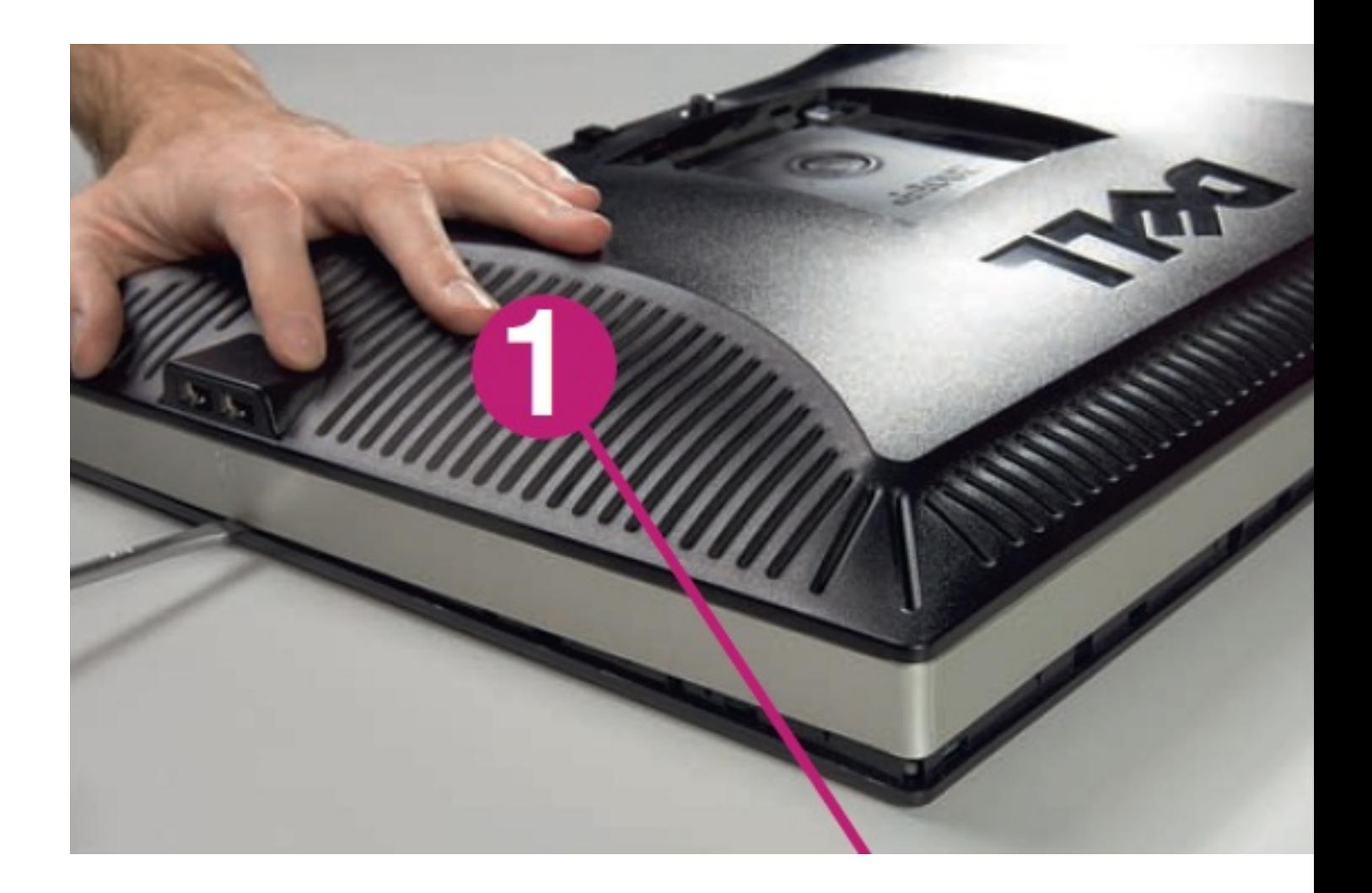

**1) Снимаем заднюю стенку корпуса.** На нижнем крае расположены шесть маленьких прорезей, в которые может войти отвертка. Смело примените рычаг и постепенно отделите заднюю часть корпуса. По бокам нужно будет вставлять отвертку в открывшуюся щель и поворачивать ее, пока не открепится следующий держатель.

Автор: 27.03.14 15:20 -

Нужно повторять это действие через каждые несколько сантиметров, пока вы не сможете снять заднюю часть корпуса целиком.

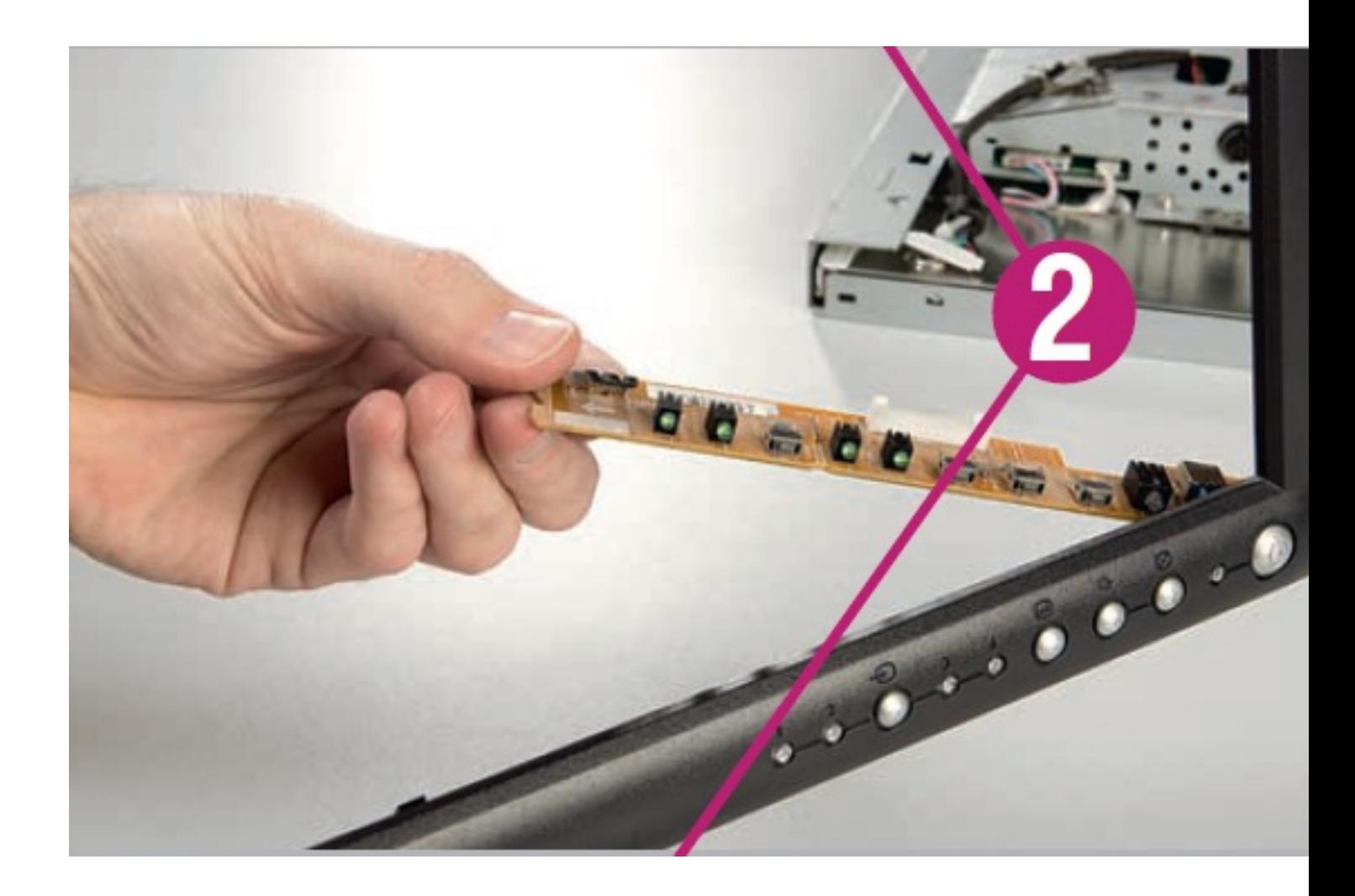

**2) Чиним неисправную кнопку управления.** Открепите переднюю пластиковую окантовку дисплея от металлического корпуса устройства. Если одна из кнопок управления не работает, причина этого может заключаться в поломке пластиковой кнопки или ее заедании. Если кнопку нельзя отремонтировать (например, подклеиванием кусочка пластика), удалите ее полностью. В дальнейшем задействуйте кнопку, нажимая на нее спичкой прямо на печатной плате.

## **www.thin.kiev.ua - Ремонт вместо утилизации: замена ламп монитора**

Автор: 27.03.14 15:20 -

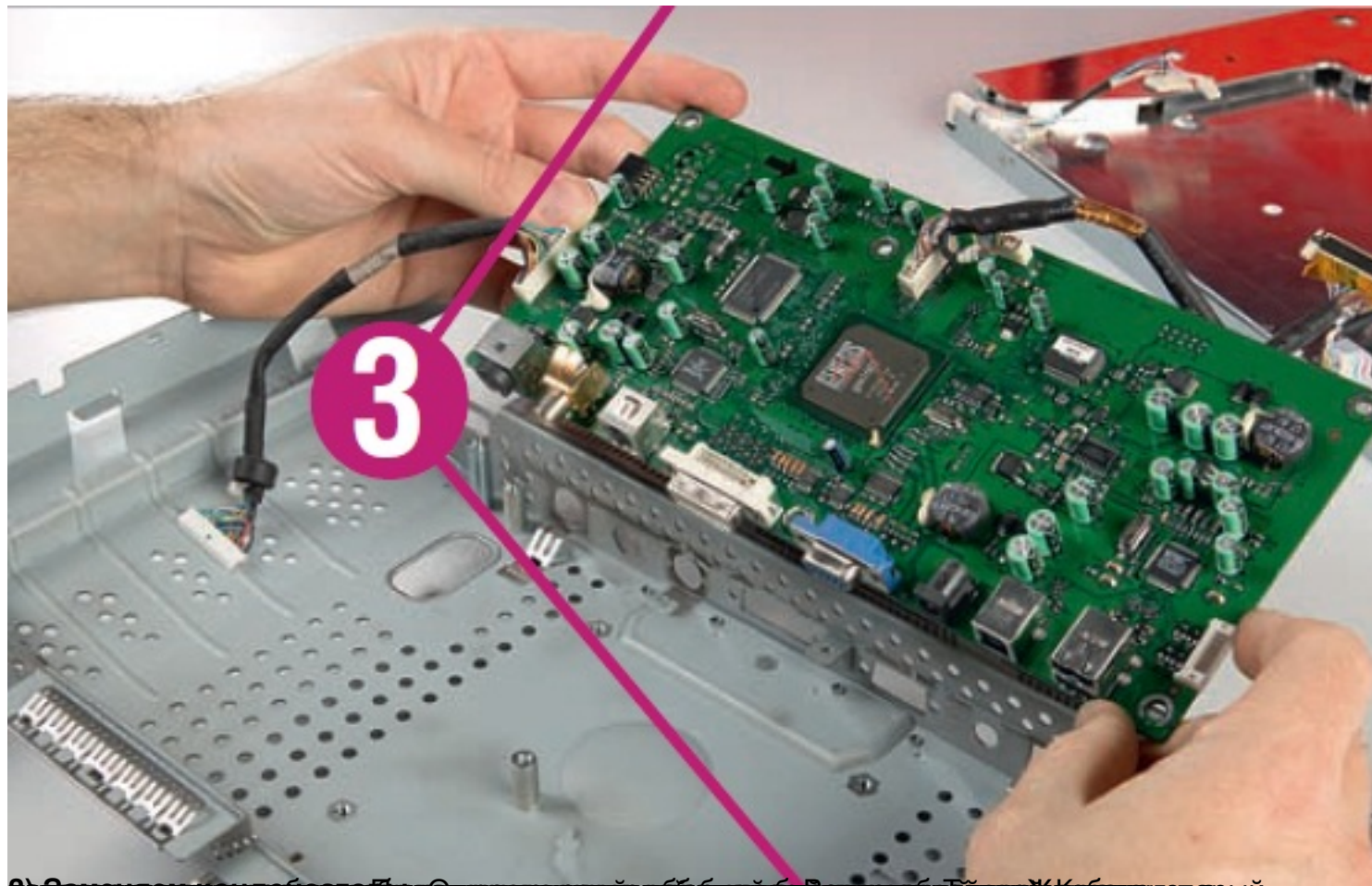

**айбрбаливлет арый** 

## **www.thin.kiev.ua - Ремонт вместо утилизации: замена ламп монитора**

Автор: 27.03.14 15:20 -

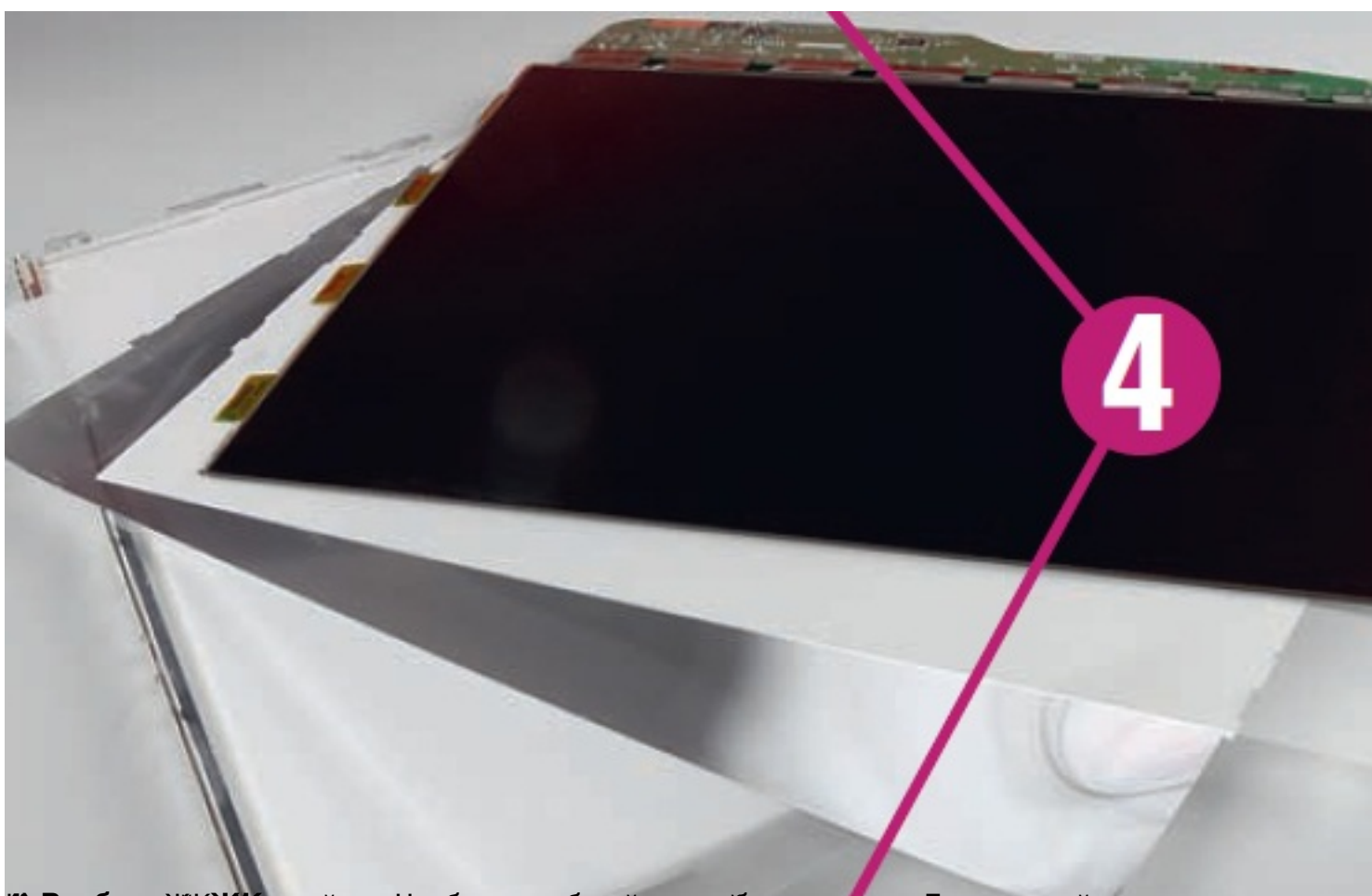

**be dárí hlálfræmp jáznaszí sum for virgenye úgrevin erepygni úprevere az elett az elett egy az el**ett elet elet

Автор:

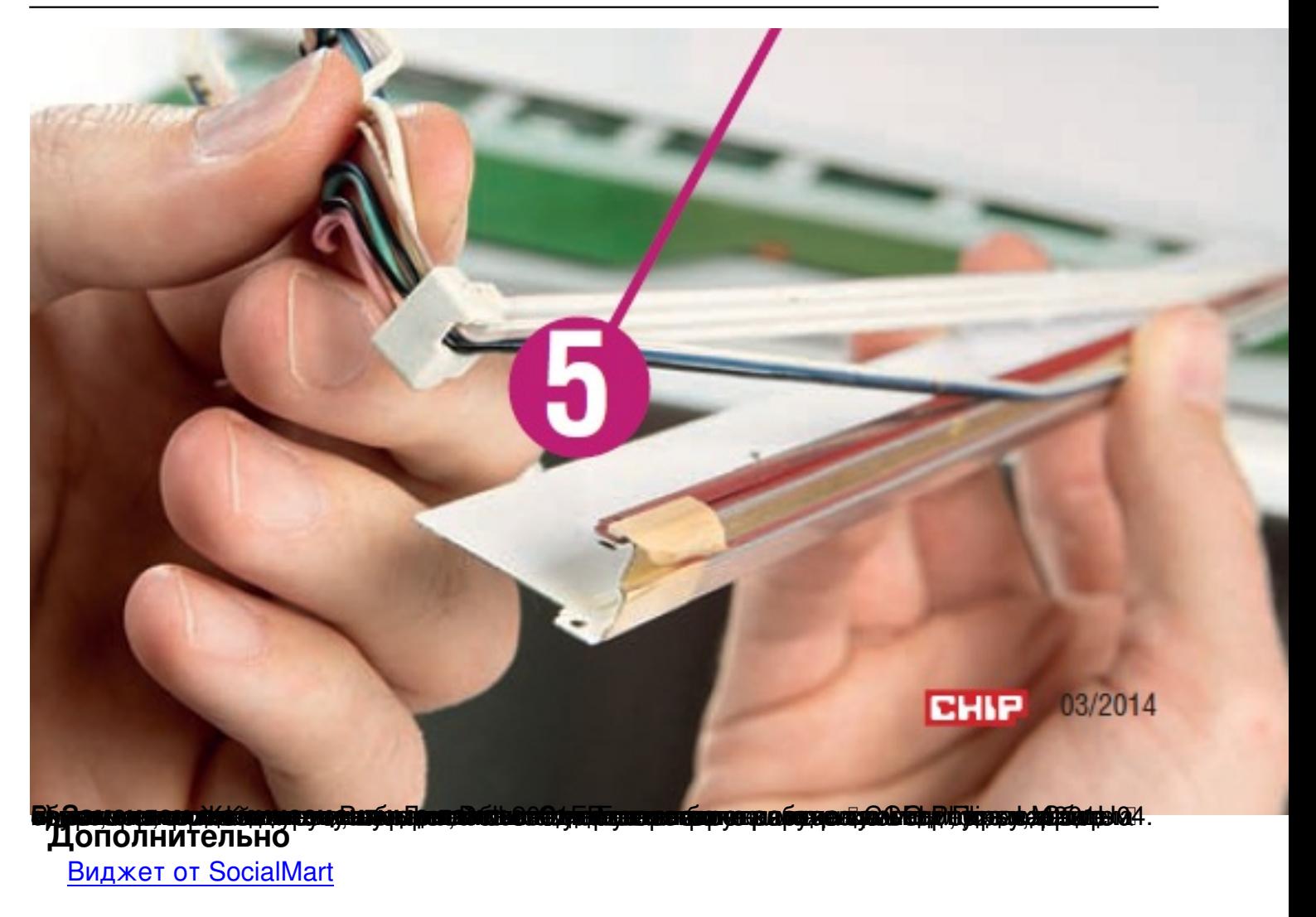

**Read more** http://www.chip.ua/stati/remont-vmesto-utilizatsii-zamena-lamp-monitora/